| Product         | GD500 Intelligent Multi Coin Validator                                |
|-----------------|-----------------------------------------------------------------------|
|                 |                                                                       |
| Specification   | Input Voltage: DC+12V±20% Work Temperature: -15°C~+75°C Output: Pulse |
|                 |                                                                       |
| Coin acceptance | 5 coin acceptance Coin diameter: φ17mm~33mm Coin thickness:           |
|                 |                                                                       |
| Box Package     | 50 pcs/box Size:435*350*270mm/box CMB: 0.072116m³/box G.W.:20kg/box   |
|                 |                                                                       |
| Single Package  | Weight:0.4kg/pc Size:14*6.5*13cm/pc                                   |
|                 |                                                                       |

## **Product View**

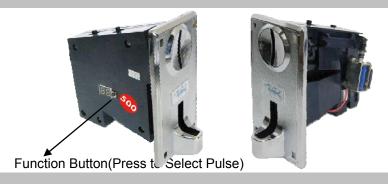

Operation 1st: clean all data: SET+NOM+F-button 3second

2nd:program coins

**SET +NOM** =program coins. F-button to select output pulse signal. LED will show 00.01.02.03 to 99. drop coin to program.

**START+NOM** = operation.

Other. N.C.  $\rightarrow$  N.O.  $\rightarrow$  Select N.O. or N.C. to fit different machine.

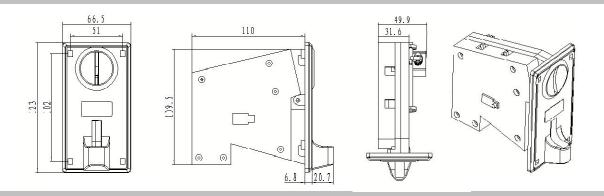

# **Cable Interface**

A: Gray line-Counter

B: Balck line-GND

C: Write line-Coin signal

D: Red line-DC12V

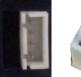

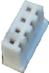

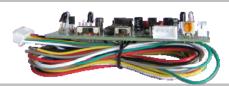

| History     | 1996 into market,15 years long history model,Elite model                    |
|-------------|-----------------------------------------------------------------------------|
|             |                                                                             |
| Application | Vending machine,gaming machine,jukebox,coinbox,cyber café,arcade crane,etc. |
|             |                                                                             |
| Standard    | European standard                                                           |
|             |                                                                             |
| OEM         | Accepted                                                                    |
|             |                                                                             |
| Brand       | GONDU                                                                       |
|             |                                                                             |

## GD 500E multi-coin intelligence coin selector

#### Operation:

## A. Power up.

### B. Clear up all coin data:

- 1. Turn switch to the position of "SET ". and then turn the sensitive DIP to the position of "MAX"., Keep press the <u>Coin-value setting button</u> more than 3 seconds until you will be hear a "BI" (means data cleaned).
- 2.Turn the <u>sensitive DIP</u> back to the position "NOM", Keep press the <u>Coin-value setting</u> <u>button</u> more than 3 seconds until you will be hear a "BI" (means data cleaned).
- 3. Turn the <u>sensitive DIP</u> to the position "MGN", Keep press the <u>Coin-value setting button</u> more than 3 seconds until you will be hear a "BI" (means data cleaned).

## C. Program coin-valude:(Single coin output multi-signal)

Turn switch to the position of "SET", and then turn the sensitive DIP to the position of "NOM". LED will show "00"

Press Coin-value setting button ,LED will show you "01.02 or to "99",

If LED display show 01, you deposit 1st coin value into, ,when you hear a "BI" means coin selector have programmed it. Go on throw the coin 7 times ,till it show 'F', or hear a "bi".

If you want to study 2<sup>nd</sup> coin value, Adjust <u>Coin-value setting button</u> to 02.or 03, you throw coin into, ,when you hear a "BI" means coin acceptor have programmed 2<sup>nd</sup> coin value. Go on deposit 7 coins(same 2<sup>nd</sup> coin value) ,till it show 'F', or hear a "bi".

### D. Working.

8. Turn the setting DIP switch to the position of "START". and then turn the sensitive DIP to the position of "NOM". The coin selector begin to work normally.

### Note: Program coin-valude: (Multi-coin output a signal function)

(Function 5+5=10, or 5+5+5=15), turn the <u>sensitive DIP</u> to the position "MGN", adjust <u>the setting DIP</u> switch to the position of "SET", LED display will show "p2," means you put two coins, it produce 1 coin signal. "p5" means you put five coins, it produce 1 coin signal. You throw coin into. You can come true your function.

How to program coin data.

it should be **SET + NOM**, LED will show 01-99. (coin channel ,and how many width-pulse signal output), insert coin to program coin data.

More function.

MAX+SET. (display like d1, d2 or 0.1 to 0.9.). what is D1 : (output pulse-width interface) what is D2 (RS232 or USB interface) what is 0.1-0.9( this is 1+2=3 function)

personal description for your understanding.

Date cleaning= SET+NOM and press LED button 3 second.

Coin program= SET+NOM, press LED button to choose give how many output pulse signal, 1.2..3 to 99. drop your coin to program coin(5 kinds)

OPERATION= START

COIN = give output pulse signal

NO, NC to match your machine.

FAST,MID,SLOW . signal speed.

MGN NOM, MAX = coin recognition degree.

LED show.

SET+NOM Show 00-99 how many output pulse signal

SET+MGN Show 0.1-0.9 more coin give 1 siganl

SET+MAX show d1 d2 d1=will output pulse . d2=RS232